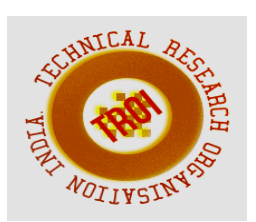

# **DEVELOPMENT OF VHDL CODING FOR MAXIMUM POWER POINT TRACKING ALGORITHMS**

S.Jotheeswari<sup>1</sup>, T.S.Anandhi<sup>2</sup> <sup>1</sup>Research Scholar, <sup>2</sup>Associate Professor Annamalai University, Chidambaram Email: jothijune22@gmail.com<sup>1</sup>, ans.instrus@gmail.com<sup>2</sup>

**Abstract** 

**In this paper, the Maximum Power Point Tracking algorithms are designed using Very High Speed Integrated Circuit Hardware Description Language. The MPPT algorithms like Perturb & Observe Method and Incremental & Conductance Method are designed and compared with device utilization charts in Xilinx ISE 12.1. With the mathematical equation the PV cell is modeled and simulated in SIMULINK-MATLAB blocks. The simulation tools like ModelSim 5.7g, Xilinx ISE 12.1 and SIMULINK-MATLAB are used. The results prove that the MPPT algorithms could be easily implemented using Field Programmable Gate Array in Real Time.** 

**Keywords: PV cell model, Perturb & Observe MPPT algorithm, Incremental Conductance MPPT algorithm, VHDL coding** 

# **I. INTRODUCTION**

The solar energy is an easily available natural resource on Earth. The invention of PV cell has given way for utilization of Sun's irradiation by converting it into DC electrical energy. Basically, a PV cell is a PN-junction diode and its mathematical model is a simple diode current equation taken along with parameters like temperature and irradiances. The mathematical model of a PV cell is discussed in the following section. The model of the PV cell is developed using SIMULINK-MATLAB [1][2].

The V and I obtained from the PV cell model need to be evaluated for the point at which maximum power occurs. The MPP is manipulated by the MPPT algorithms. The Perturb and Observe MPPT Method and Incremental and Conductance MPPT Method are used in this work. The Maximum power is obtained accurately and quickly using P&O method [4]. The P&O is simple in design and operation [5]. The Incremental and Conductance method provides a good tracking efficiency, response is high and well control for the MPPT [3]. VLSI based MPPT algorithm gives a stepwise adaptive search leading to fast convergence and performance [6]. In this paper, the MPPT algorithms are designed and simulated using VHDL coding. The VHDL uses the mixed style of modeling for the MPPT algorithms. The simulation tools like ModelSim and SIMULINK-MATLAB are utilized for evaluation**.** 

# **II. MATHEMATICAL PV CELL MODEL**

*A. Diode current equation*  The mathematical model of the PV cell is governed by the following equation

The Module Photo Current Equation is given by

# $Iph = [I_{scr} + k_3(T - 298)] \cdot \frac{3}{4}1000$

The Reverse Saturation Current Equation is as below

$$
I_{\text{res}} = I_{\text{ser}} / [\exp\left(\frac{qV_{\text{sec}}}{N_c k \text{AT}}\right) - 1
$$

The Saturation Current " $I_a$ " varies with cell temperature

$$
I_{\rm e} = I_{\rm re} \left[ \frac{T}{T_{\rm e}} \right] \exp \left[ \frac{q * B_{\rm ee}}{B k} \left\{ \frac{1}{T_{\rm e}} - \frac{1}{T} \right\} \right]
$$

The PV module generates the following PV current represented by  $T_{\text{av}}$ <sup>n</sup> as given below

$$
I_{pv} = N_p * I_{pk} - N_p * I_o \left[ exp \left\{ \frac{q * (V_{pv} + I_{pv} R_e)}{N_e AKT} \right\} - 1 \right]
$$

The above equations are configured into blocks using SIMULINK-MATLAB blockset .

## **III. MPPT ALGORITHMS**

The Maximum Power Point Tracking algorithm is of two types. They are

- i)Perturb and Observe Algorithm.
- ii) Incremental Conductance Algorithm.
- *A. Perturb and Observe Algorithm*

The P&O algorithm measures the Voltage and Current from the PV module. The measured values of Voltage and Current are utilized for the Power Calculation. These measurements and calculation are obtained for several iterations. Each iteration, the values of  $V_T$  and  $P_T$  are compared with the previous values of  $V_{T-1}$  and PT-1.The condition for Maximum Power Point (MPP) is as follows

- i. If the present value of  $P_T>P_{T-1}$  and  $V_T>V_{T-1}$ then the reference value  $V_{REF}$  is incremented by 1 bit.
- ii. If the present value of  $P_T>P_{T-1}$  and  $VT < V_{T-1}$ then the reference value  $V_{REF}$  is decremented by 1 bit.
- iii. If the present value of  $P_T < P_{T-1}$  and  $V_T < V_{T-1}$ then the reference value  $V_{REF}$  is incremented by 1 bit.
- iv. If the present value of  $P_T < P_{T-1}$  and  $V_T > V_{T-1}$ then the reference value  $V_{REF}$  is decremented by 1 bit.

#### *B. Incremental Conductance Algorithm*

The I&C algorithm measure the V and I values for every iteration. The difference in the present value and previous value of Voltage and Current are defined as  $\frac{dv}{dt}$  at respectively.

#### $dt = t - t_0$  $dv = v - v_a$

The ratio of  $\frac{dI}{dr}$  =  $\frac{I}{r}$  is utilized for the evaluation of MPP. The condition for MPP in I & C algorithm is as follows

- i. If  $\frac{di}{dv} \neq -\frac{1}{v}$  and  $\frac{di}{dv} \geq -\frac{1}{v}$ , then the reference value V<sub>REF</sub> is decremented by 1 bit.
- ii. If  $\frac{di}{dv} \neq -\frac{i}{v}$  and  $\frac{di}{dv} \leq -\frac{i}{v}$ , then the reference value V<sub>REF</sub> is incremented by 1 bit.
- iii. If  $\frac{dw}{w} = 0$ ,  $\frac{dx}{w} = 0$  and  $\frac{d(x)}{w} = 0$  then the reference value  $V_{REF}$  is decremented by 1 bit.
- iv. If  $dv = 0$ ,  $dt \neq 0$  and  $dt \leq 0$  then the reference value VREF is incremented by 1 bit.
- v. If  $\mathbf{d}v = \mathbf{0}$  and  $\mathbf{d}t = \mathbf{0}$ , then the values of present and previous of V and I are same. If  $\frac{dv}{dv} = 0$  and  $\frac{dt}{dv} = -\frac{1}{v}$ , then the values of present and previous of V and I are same. *C. VHDL Code for MPPT algorithm*

The VHDL coding for the MPPT method involves the acquiring the PV model. The PV cell module is interlinked with the VHDL code by using Xilinx Blockset Tools. The Concept of converting the VHDL code into block is made possible by using the Black box option available in the SIMULINK-MATLAB XILINX BLOCKSET tools. In order to synchronise the VHDL code with the PV SIMULINK model, the frequency of the MPPT box is adjusted in the System Generator Block. This system generator block is mandatory for all .mdl files which utilizes the interlinking of SIMULINK-MATLAB blocks with VHDL code. All the values of  $P_k$ ,  $V_k$  are declared as Integer types in the VHDL code. The PWM is generated using the following logic as shown below fig.7. The PWM is given as control input for the for the DC-DC buck converter in open loop. The SIMULINK-XILINX BLOCKSET MODEL of the proposed method is shown in Fig.1 The flowchart for the VHDL code implementation of the proposed algorithm is depicted in the Fig.2.

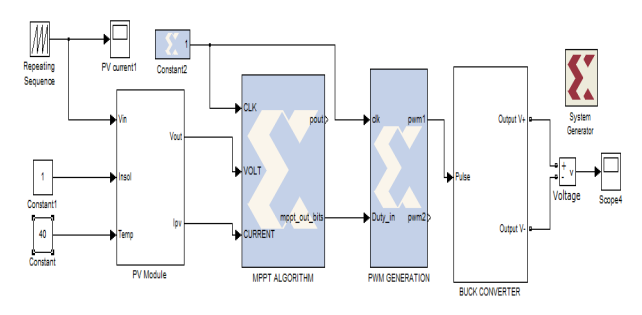

Fig.1 SIMULINK-MATLAB MODEL for the proposed method

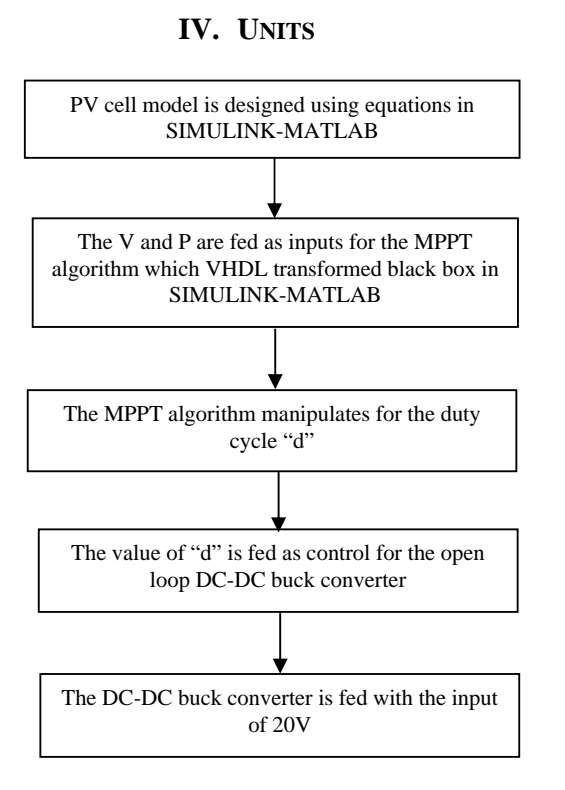

Fig.2 Flowchart of the VHDL code based MPPT algorithm

```
if rising edge(clk)then 
  c \leq c + 1:
   if c > 0 and c < 1000 then
     car \leq car + 1:
   elsif c > 1000 and c < 2000 then
     car \leq car-1;
    elsif c>=2000 then 
     car \leq 0;
     c \le 0; end if; 
c1 \leq car;--(205*car)/256;
if c1 \leq r ref then
  pwm1 \leq 1;
 else 
  pwm1 \leq 0;
 end if; 
if c1-100 \le ref then
  pwm2 \lt= 0';
 else 
  pwm2 \le 1;
 end if; 
 end if;
```
Fig.3 VHDL CODE for PWM Generation

# **V . RESULTS AND DISCUSSION**

 The PV model graph for the PV and VI characteristics are shown in Fig. 4 & 5.The DPWM output for the MPPT algorithm is shown in Fig 6. The Fig.7 shows the open loop response of the DC-DC buck converter with the MPPT algorithm based PWM control. The start-up transient timing analysis for the open loop response is tabulated in the Table I.

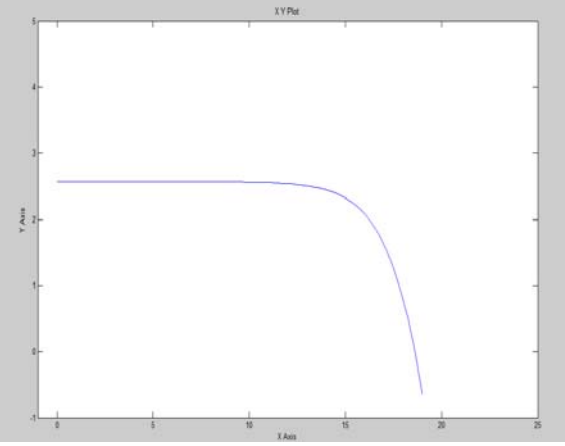

Fig.4 VI characteristics of the PV cell model

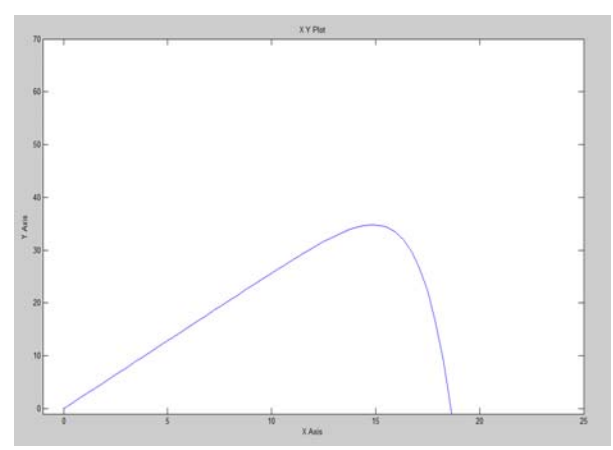

Fig.5 PV characteristics of the PV Cell Model

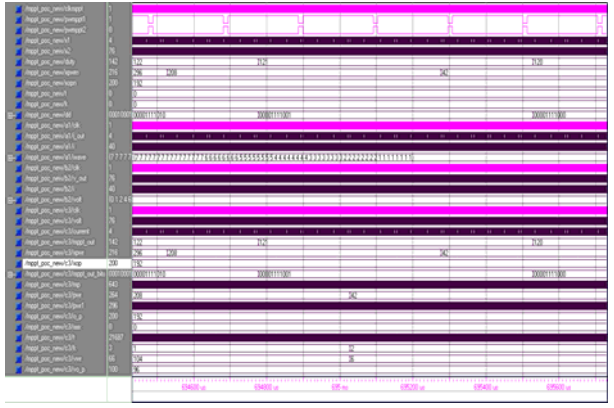

Fig.6 VHDL code based MPPT-PWM control output in Model Sim

#### **INTERNATIONAL JOURNAL OF CURRENT ENGINEERING AND SCIENTIFIC RESEARCH (IJCESR)**

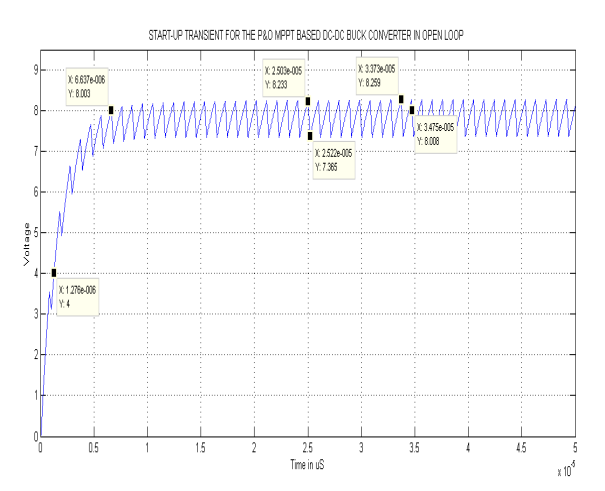

# Fig.7 Start-up Transient response of DC-DC buck converter in open loop using MPPT algorithm

 Table I Start-up Transient with the Timing parameters for the proposed method

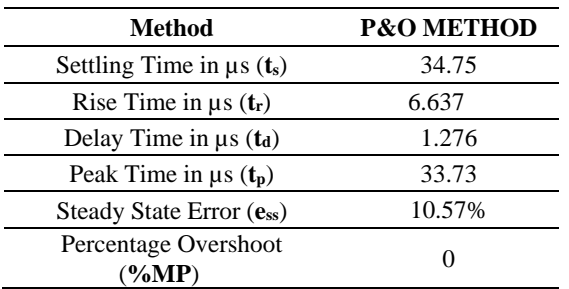

## **REFERENCES**

- [1] Chandni Jagga, Ashish Khandelwal2, Atul Sharma, "MATLAB Simulation Model for PV System with MPPT Function" International Journal of Engineering Science and Research Technology Vol 1(4), June 2012, pp.172-178.
- [2] N. Pandiarajan and Ranganath Muthu, "Mathematical Modeling of Photovoltaic Module with Simulink" International Conference on Electrical Energy Systems (ICEES 2011), 3-5 Jan 2011, pp.314-319
- [3] M.Lokanadham,PG Student and K.Vijaya Bhaskar, " Incremental Conductance Based Maximum Power Point Tracking (MPPT) for Photovoltaic System" International Journal of Engineering Research and Applications (IJERA) Vol. 2, Issue 2,Mar-Apr 2012, pp.1420-1424
- [4] Ma Youjie, Cheng Deshu , Zhou Xuesong and Guo Runrui, "MPPT Control of Photovoltaic System Based on Hybrid Modeling and its Simulation"
- [5] A. Mellit , H. Rezzouk , A. Messai , B. Medjahed, "FPGA-based real time implementation of MPPT-controller for photovoltaic Systems" Renewable Energy, Vol.36, December 2011, pp.1652-1661.
- [6] A. Messai, A. Mellit, A. Massi Pavan , A. Guessoum , H. Mekki, "FPGA-based implementation of a fuzzy controller (MPPT) for photovoltaic module" Energy Conversion and Management, Vol.52 March 2011, pp.2695–2704